# **MÓDULO POO**

## **Creación de Métodos**

Junio 2021 Este trabajo tiene licencia CC BY-NC 2.5 AR

Autores: Alejandro Héctor Gonzalez Silvana Lis Gallo

# **RESUMEN**

En esta clase trabajaremos con el ejemplo de la clase "Libro". Vamos a armar la clase creando los métodos y veremos cómo instanciar el objeto y organizar el programa llamador

#### **Palabras claves**

método, clase, objeto, variable de instancia

#### **Enunciado**

- Generar una clase para representar libros. Un libro se caracteriza por: título, nombre del primer autor, nombre de la editorial, año de edición, ISBN, precio
- El libro debe saber:
	- Devolver el valor de cada atributo.
	- Modificar el valor de cada atributo.
	- Devolver un su representación en formato String. Ejemplo:

Repr. *"Java: A Beginner's Guide por Herbert Schildt – 2014 - ISBN: 978-0071809252"*

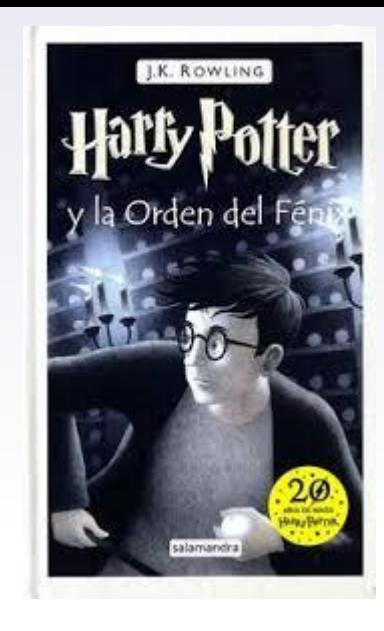

#### Libro

titulo, primerAutor, editorial, añoEdicion, ISBN, precio

#### void setTitulo(String unTitulo)

… void setPrecio(double unPrecio) String toString()

#### **Clase 3**

### **Definición de clases.**

• Sintaxis

}

public class NombreDeClase {

- /\* Declaración del *estado* interno del objeto\*/
- /\* Declaración de *constructor(es)* \*/
- /\* Declaración de *métodos* que implementan *acciones* \*/

### **Declaración del estado.**

- Estado interno:
	- *• Datos de tipos primitivos*
	- *• Referencias a otros objetos*.

TipoPrimitivo nombreDato; double precio; NombreDeClase nombreDato; String titulo;

• Anteponer a la declaración la palabra *private para lograr encapsulamiento (ocultamiento de la información).*

#### **private** double precio;

• En la declaración del dato se puede dar un valor inicial (inicialización explícita).

```
private double precio = 10.5;
private String titulo = "Java: A Beginner's Guide";
```
#### **Clase 3**

*Las v.i. privadas pueden ser accedidas sólo dentro de la clase que las declara*

#### **Declaración del estado. Ejemplo.**

public class Libro {  **/\* Declaración del estado \*/** private String titulo; private String primerAutor; private String editorial; private int añoEdicion; private String ISBN; private double precio;

….

}

Los datos correspondientes al estado toman un valor por defecto cuando no se inicializan explícitamente. (numéricos => 0; boolean => false; char => ''; objetos => null)

¿Qué debo hacer si quiero que mis libros tengan por defecto año de edición 2015 y precio 100?

#### **Declaración del comportamiento: METODOS** • Sintaxis

public TipoRetorno nombreMetodo ( lista de parámetros formales ) { /\* Declaración de variables locales al método \*/ /\* Cuerpo del método \*/

- public: indica que el método forma parte de la interfaz.
- *• TipoRetorno*: tipo de dato primitivo / nombre de clase / void (no retorna dato).
- nombreMetodo: verbo seguido de palabras. Convención de nombres.
- Lista de parámetros: datos de tipos primitivos u objetos.
	- TipoPrimitivo nombreParam // NombreClase nombreParam
	- Separación por coma.

}

- Pasaje por valor únicamente.
- Declaración de variables locales. Ámbito. Tiempo de vida. (Declaración idem que en Main)
- Cuerpo. Código puede utilizar estado y modificarlo (v.i.) devolver resultado return

Los métodos de un clase no leen por teclado y no imprimen por pantalla

### **Definición de clases.**

**Estado** 

**(características)**

Generar una clase para representar libros. Un Libro se caracteriza por: título, nombre del primer autor, editorial, año de edición, ISBN, precio.

- El libro debe saber:
- Devolver el valor de cada atributo.
- Modificar el valor de cada atributo.
- Devolver su representación en formato String. Repr. *"Java: A Beginner's Guide por Herbert Schildt - 2014 - ISBN: 978-0071809252"*

**Métodos (acciones)**

}

 } }

 **Ver archivo de ejemplo en Ideas Libro.java**

 **public** String getTitulo(){ return titulo;

 private String primerAutor; private String editorial; private int añoEdicion; private String ISBN; private double precio;

**public class Libro {** private String titulo;

```
 }
   public void setTitulo(String unTitulo){
      titulo = unTitulo;
```

```
 }
   public double getPrecio{
     return precio;
```
}

 **… public** void setPrecio(double unPrecio){ precio= unPrecio;

```
 public String toString(){
  String aux = titulo + " por " + primerAutor + " - " +
        añoEdicion + " - ISBN: " + ISBN;
  return aux;
```
**Clase 3**

### **Declaración del comportamiento. Parámetros.**

• Gráficamente

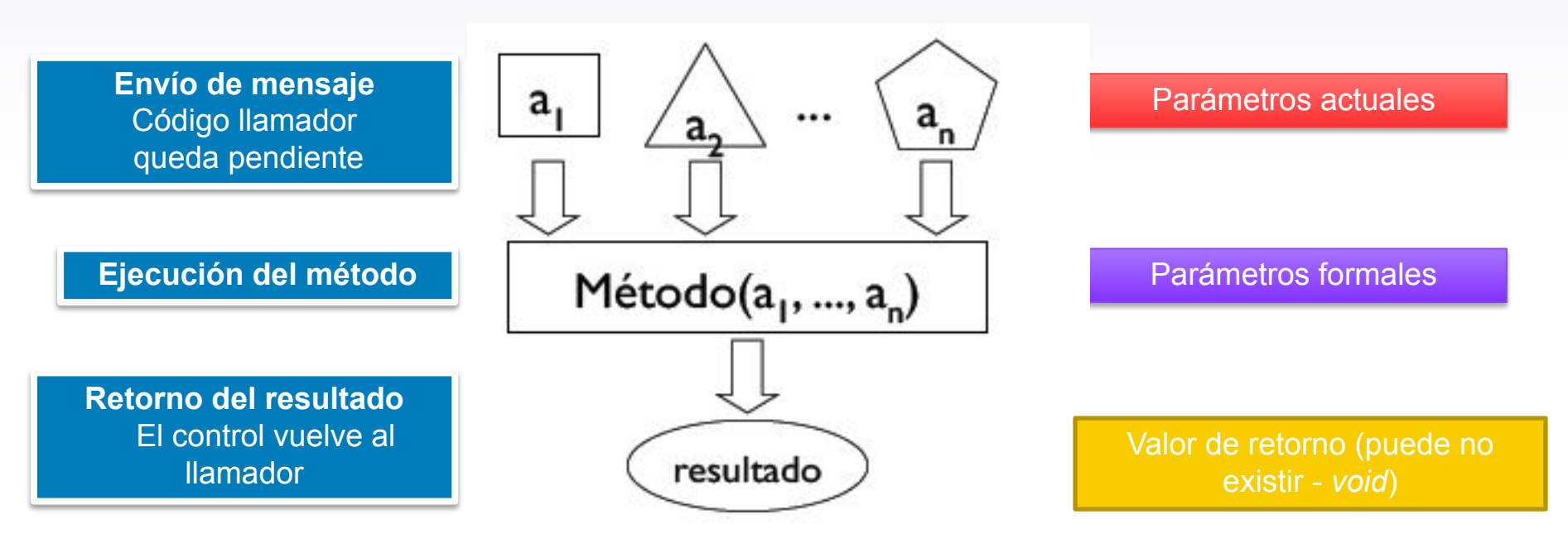

### **Declaración del comportamiento. Parámetros.**

• Parámetros: únicamente pasaje por valor

*a) Parámetro dato primitivo:* 

- Parámetro formal recibe copia del valor del parámetro actual .
- Si se modifica el parámetro formal, no altera el parámetro actual.

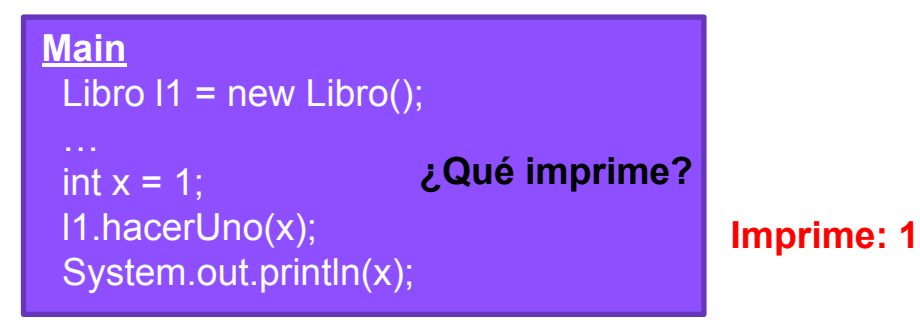

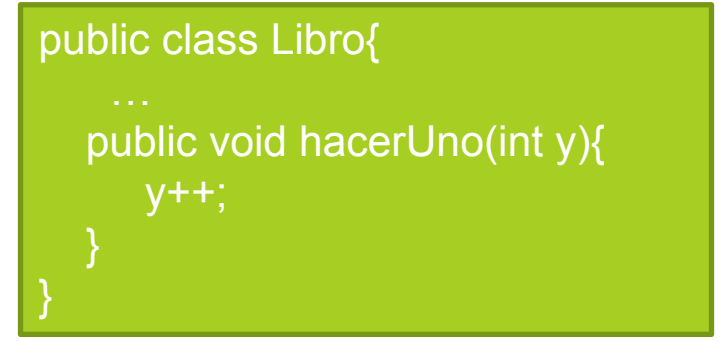

**Clase 3**

### **Declaración del comportamiento. Parámetros.**

• Parámetros: únicamente pasaje por valor

*b) Parámetro objeto:*

- Parámetro formal recibe copia de la referencia del parámetro actual.
- Si se modifica el estado interno del objeto parámetro formal, el cambio en el estado es visible en el parámetro actual.

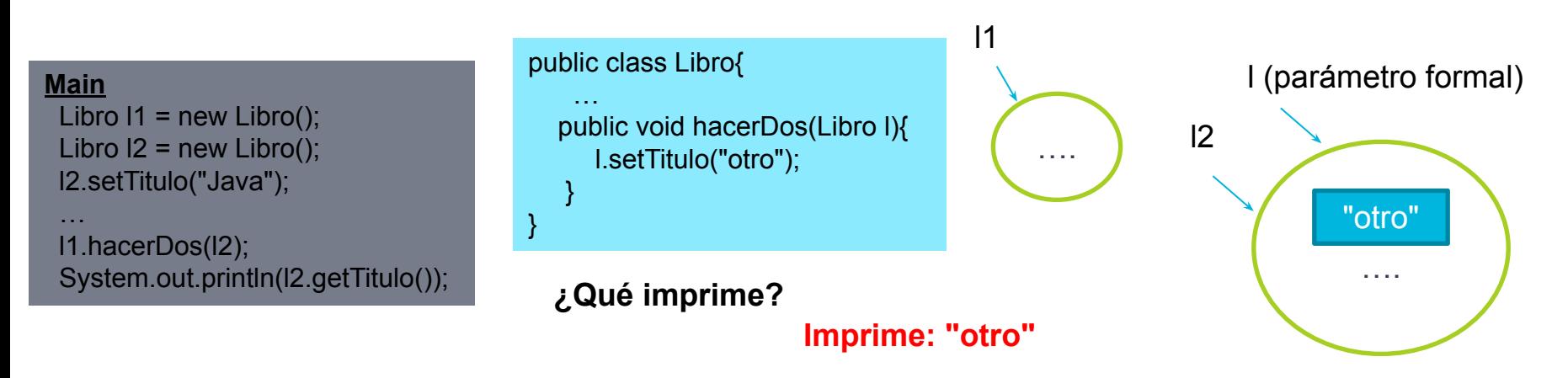

### **Declaración del comportamiento. Parámetros.**

• Parámetros: únicamente pasaje por valor

*b) Parámetro objeto:*

- Parámetro formal recibe copia de la referencia del parámetro actual.
- Si se modifica la referencia del parámetro formal, el parámetro actual sigue referenciando al mismo objeto.

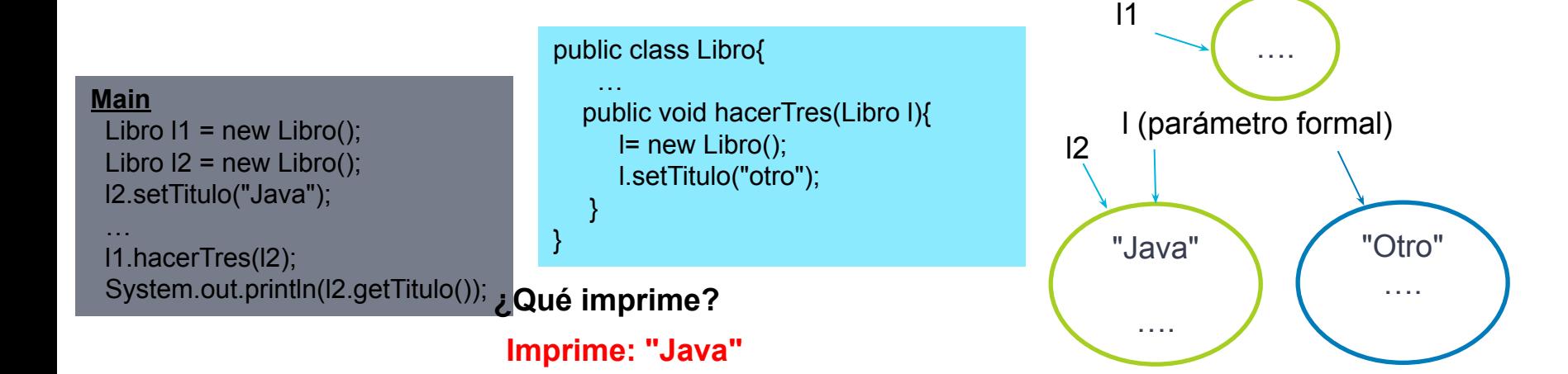

### **Repaso. Instanciación (creación de objetos)**

- Declarar variable para mantener la referencia: NombreDeClase miVariable;
- Enviar a la clase el mensaje de creación: miVariable= new NombreDeClase();
- *• Se puede unir los dos pasos anteriores:* NombreDeClase miVariable= new NombreDeClase();
- Secuencia de pasos en la creación:
	- *• Reserva de Memoria.* Las variables de instancia se inicializan a valores por defecto o explícito (si hubiese).
	- *• Ejecución del Constructor* (código para inicializar variables de instancia con los valores que enviamos en el mensaje de creación).
	- *• Asignación de la referencia a la variable.*

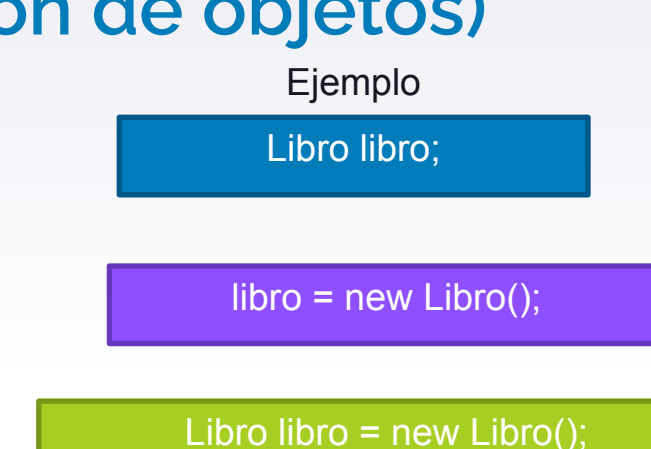

### **Repaso. Envío de mensaje al objeto**

• Sintaxis

objeto.nombreMétodo(parámetros actuales);

#### Ejemplo *main*

Libro libro = new Libro(); libro.setTitulo("Java: A Beginner's Guide"); libro.setEditorial("Mcgraw-Hill"); libro.setAñoEdicion(2014); libro.setPrimerAutor("Herbert Schildt"); libro.setISBN("978-0071809252"); libro.setPrecio(21.72); Option System.out.println(libro.toString()); Jav

#### **Ver DemoLibro.java**

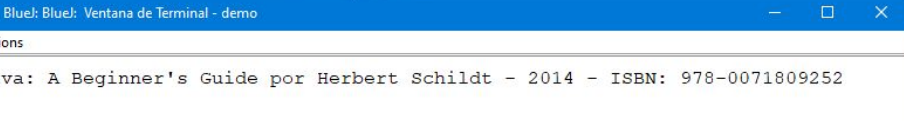